## MindTap® Scavenger Hunt LEARNING REDGRAPHIC | 22 CENGAGE

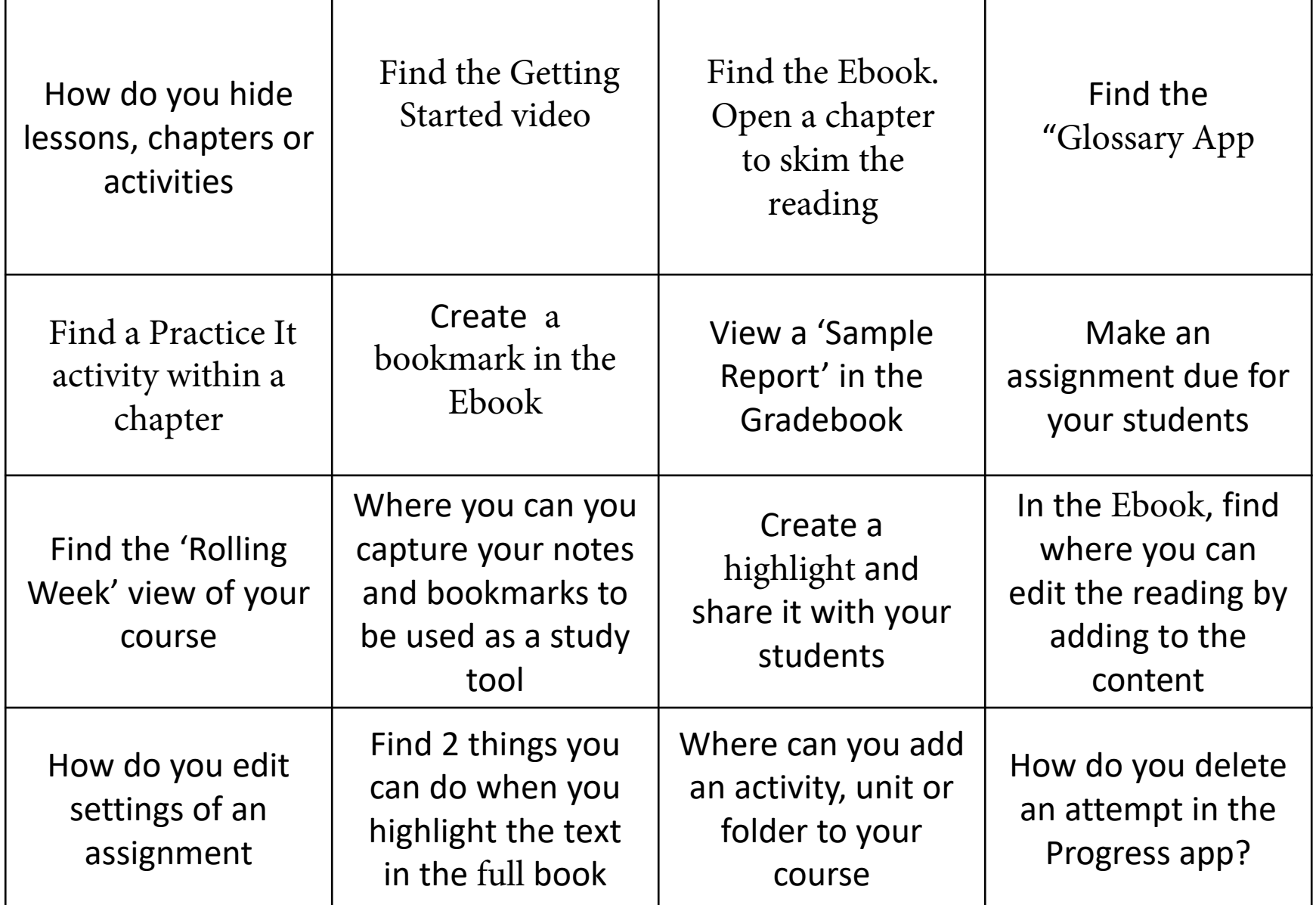

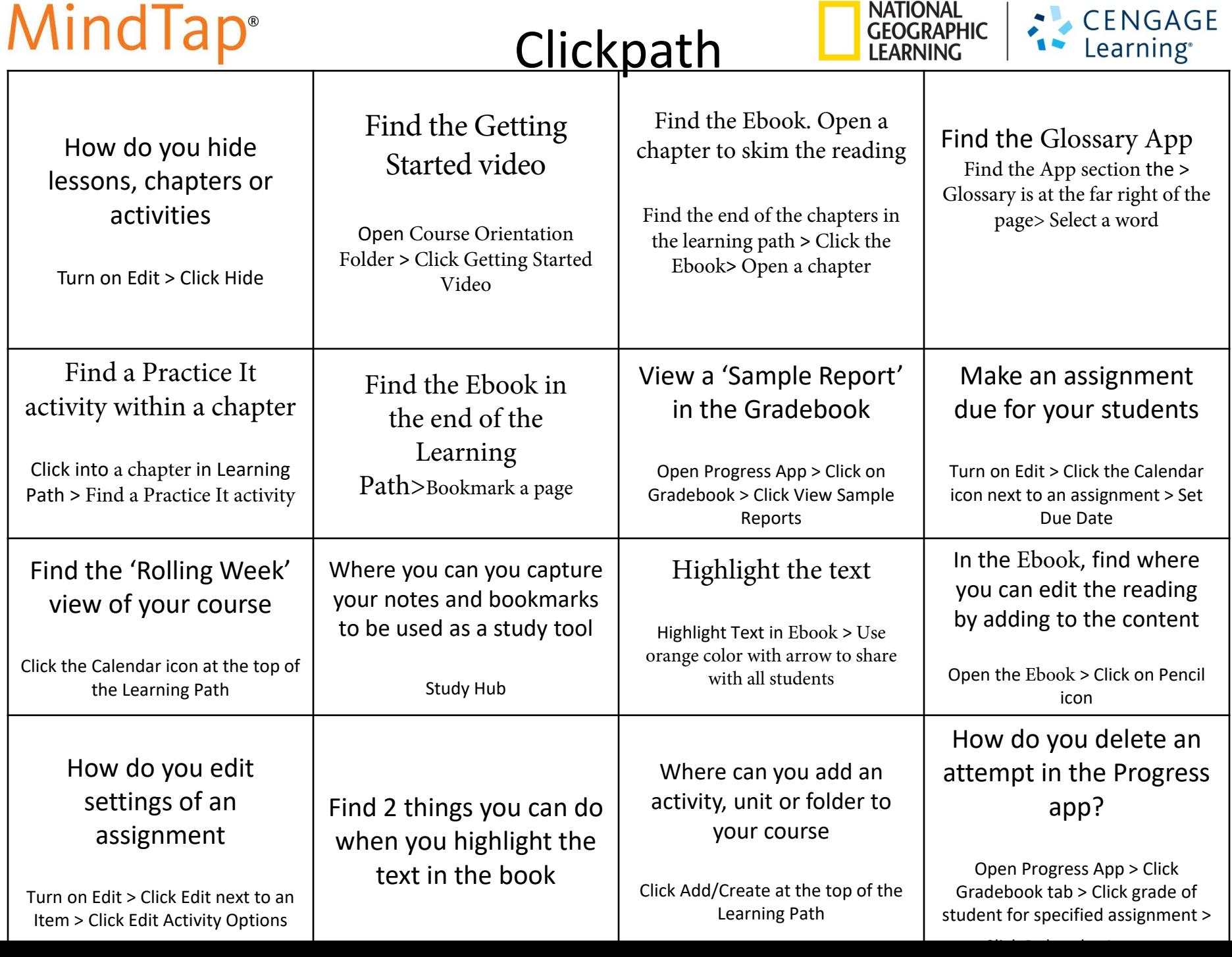